# *Robert Morris University*

APPLICATION FORM WALKTHROUGH

#### **Go to rmu.edu and click on apply now**

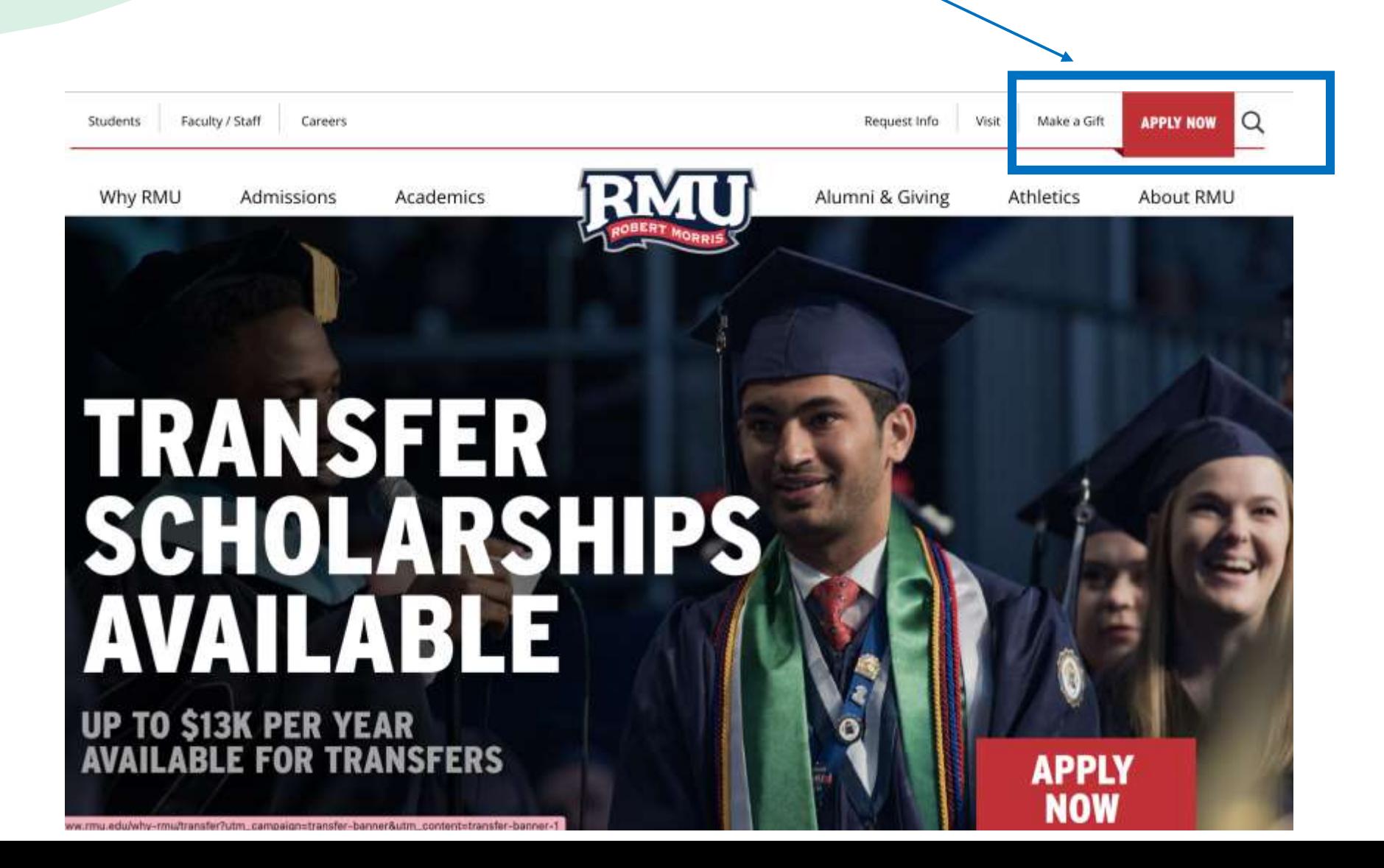

### Click on Create an account

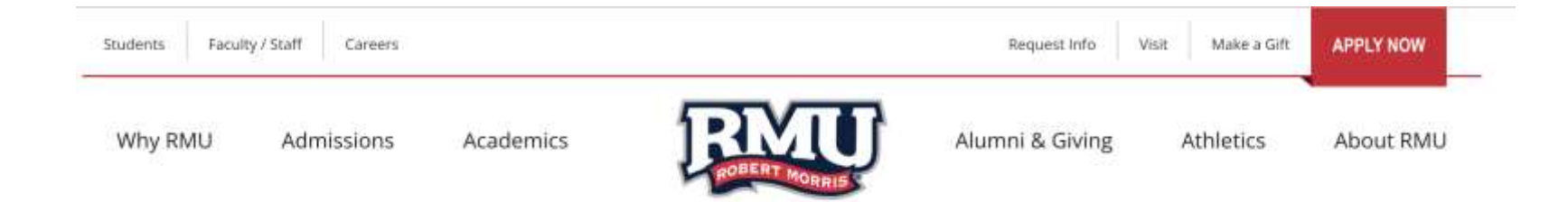

#### Apply to RMU

If you have previously attended RMU for undergraduate studies and did not complete your undergraduate degree, please select the transfer application and answer the questions regarding your RMU attendance under the 'additional information' section.

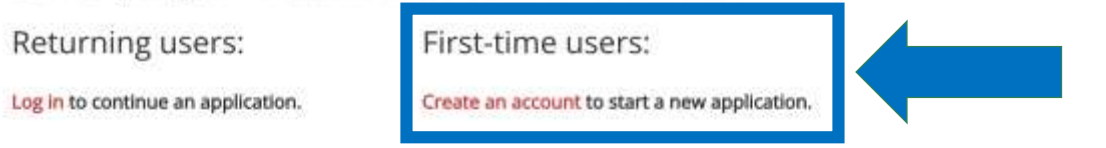

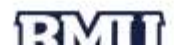

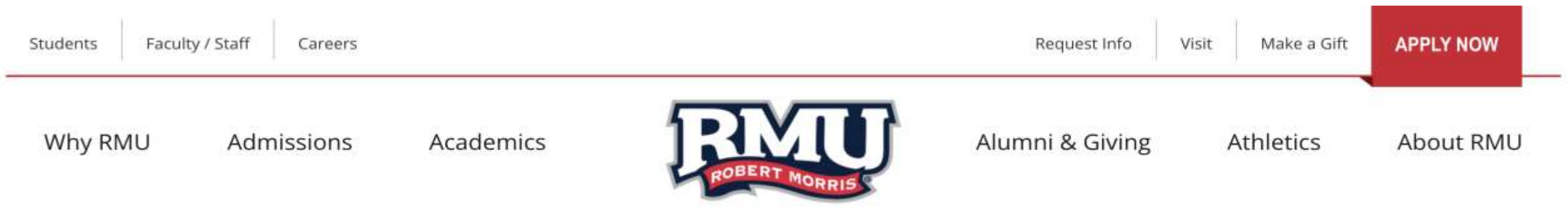

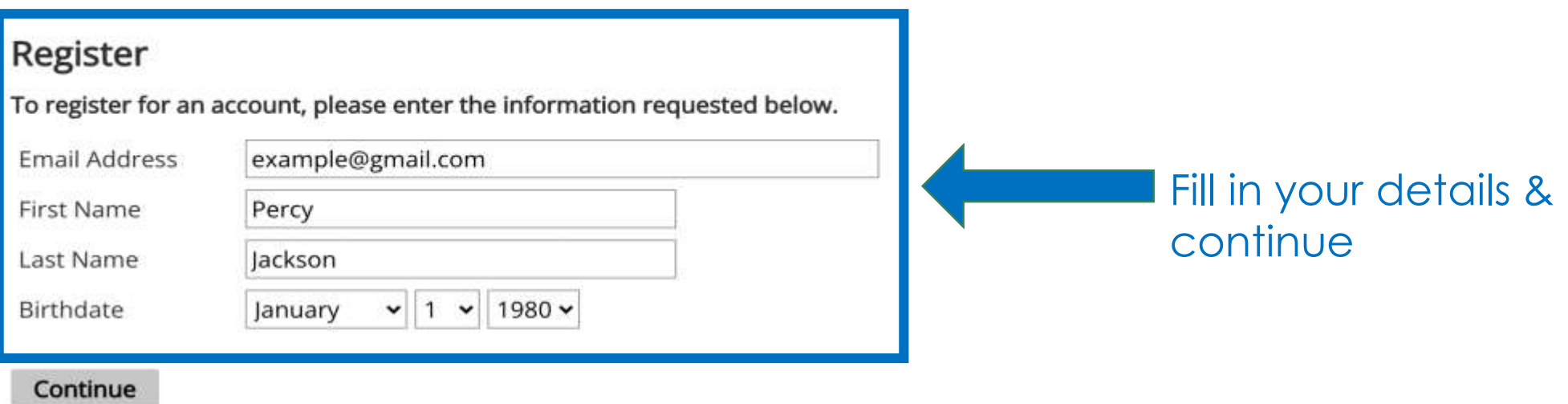

#### Check your email for the PIN

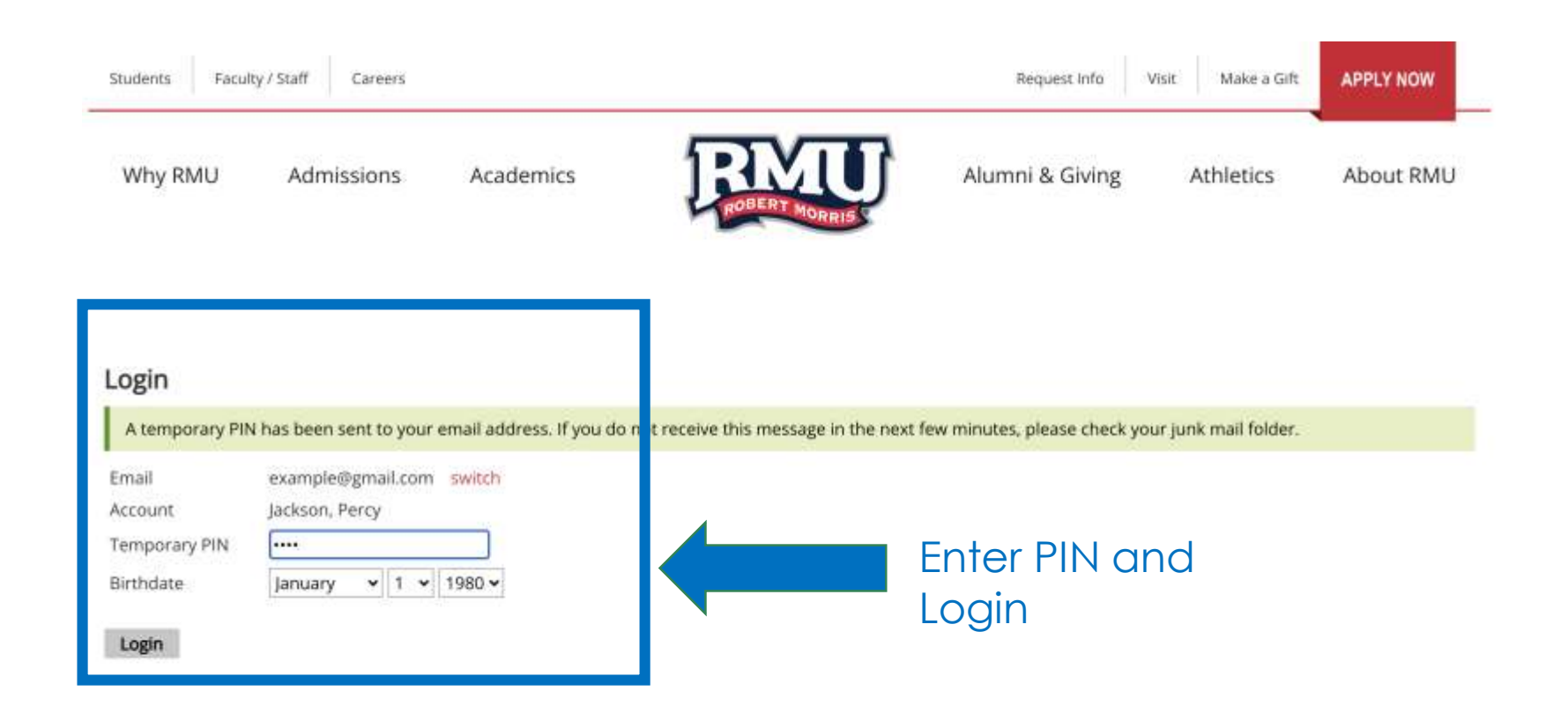

**EXAM** 

#### Create your password

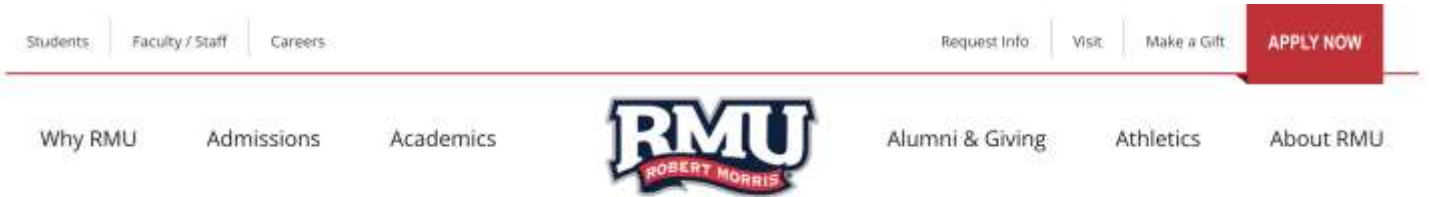

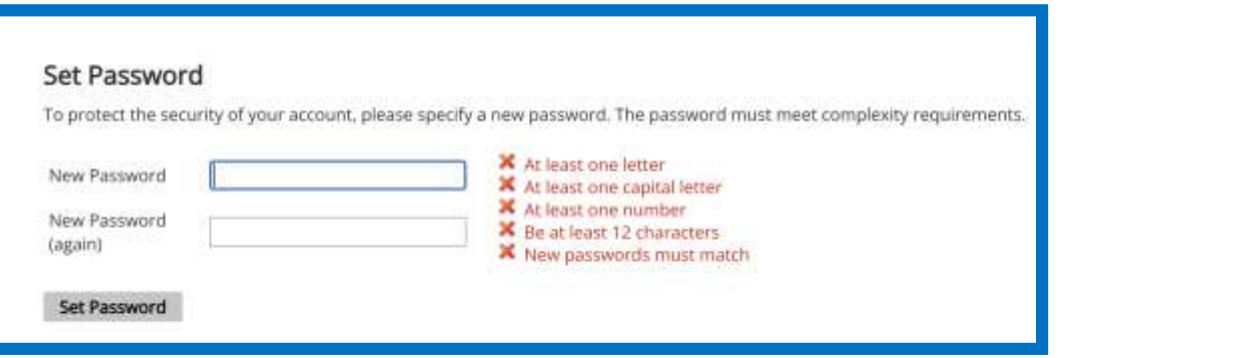

**EXTIT** 

Percy Jackson issue

#### Click on Start New Application

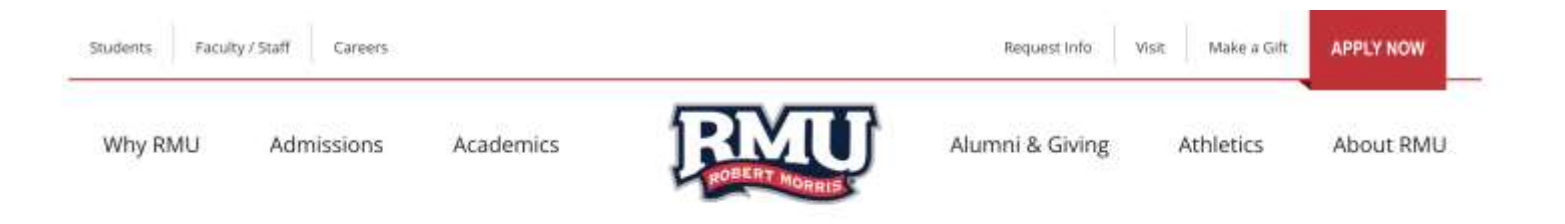

Percy Jackson Lagua

#### Apply to RMU

If you have previously attended RMU for undergraduate studies and did not complete your undergraduate degree, please select the transfer application and answer the questions regarding your RMU attendance under the 'additional information' section.

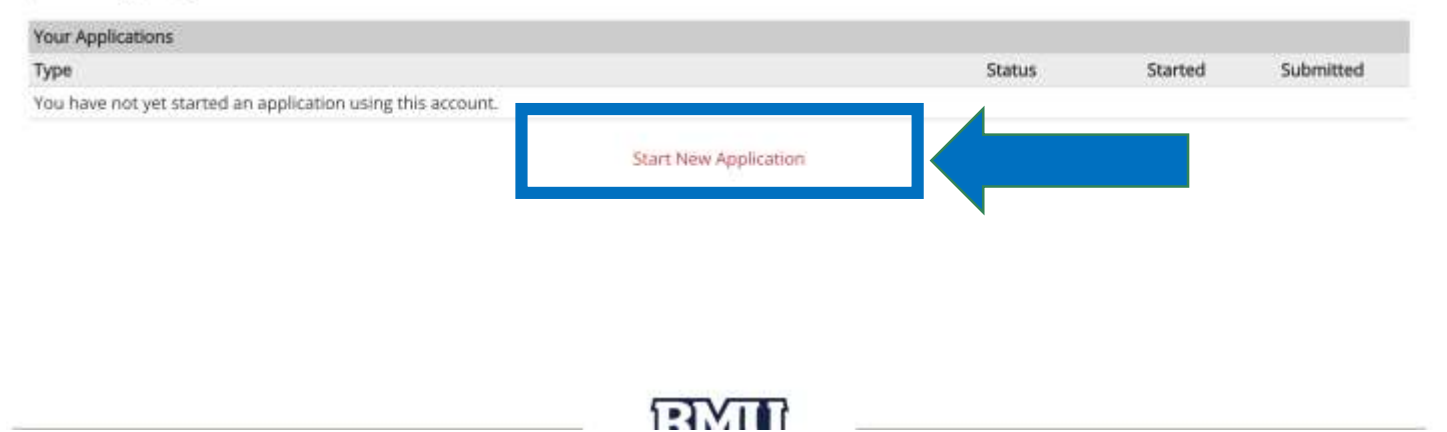

#### Click on Start New Application

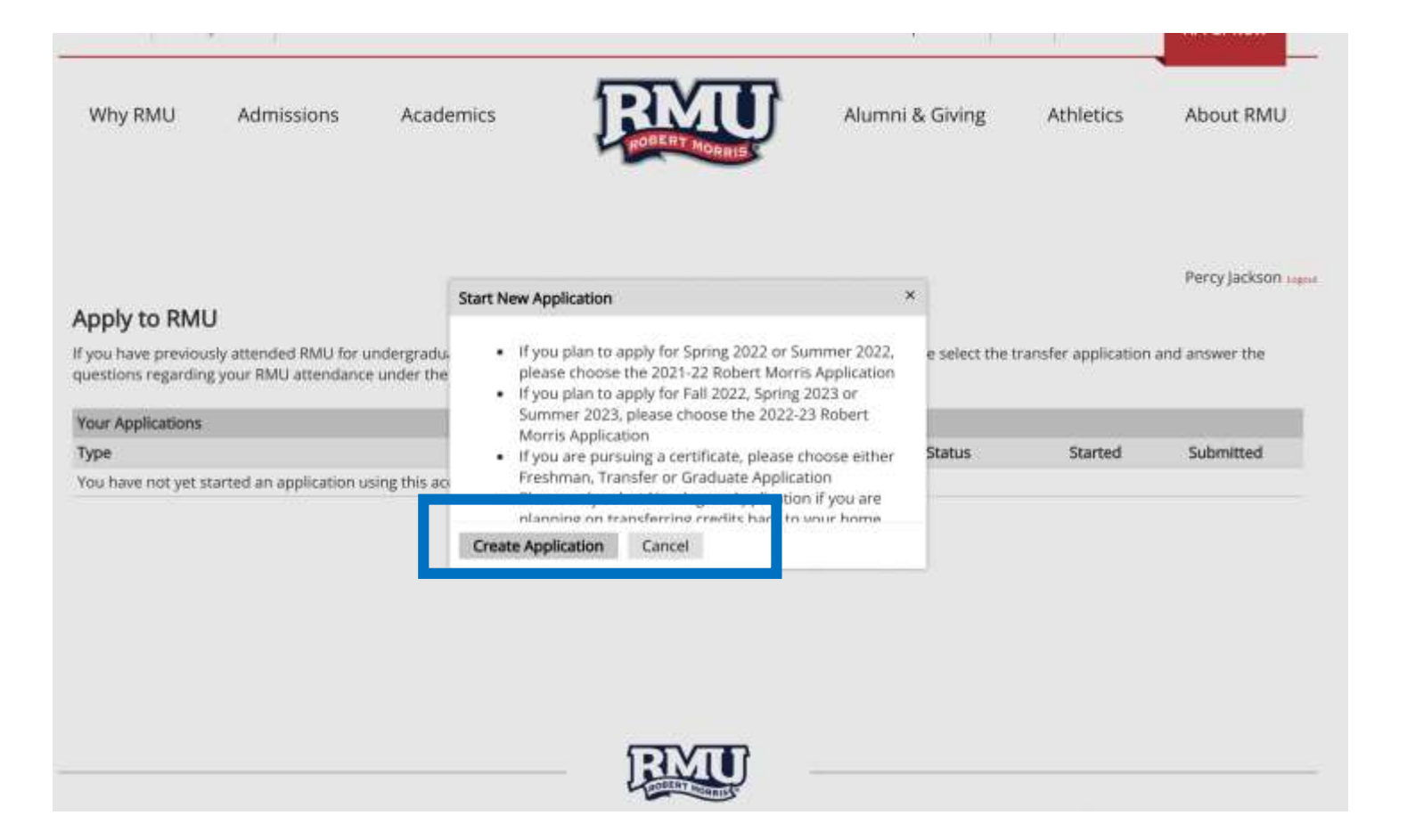

#### Click on the desired year

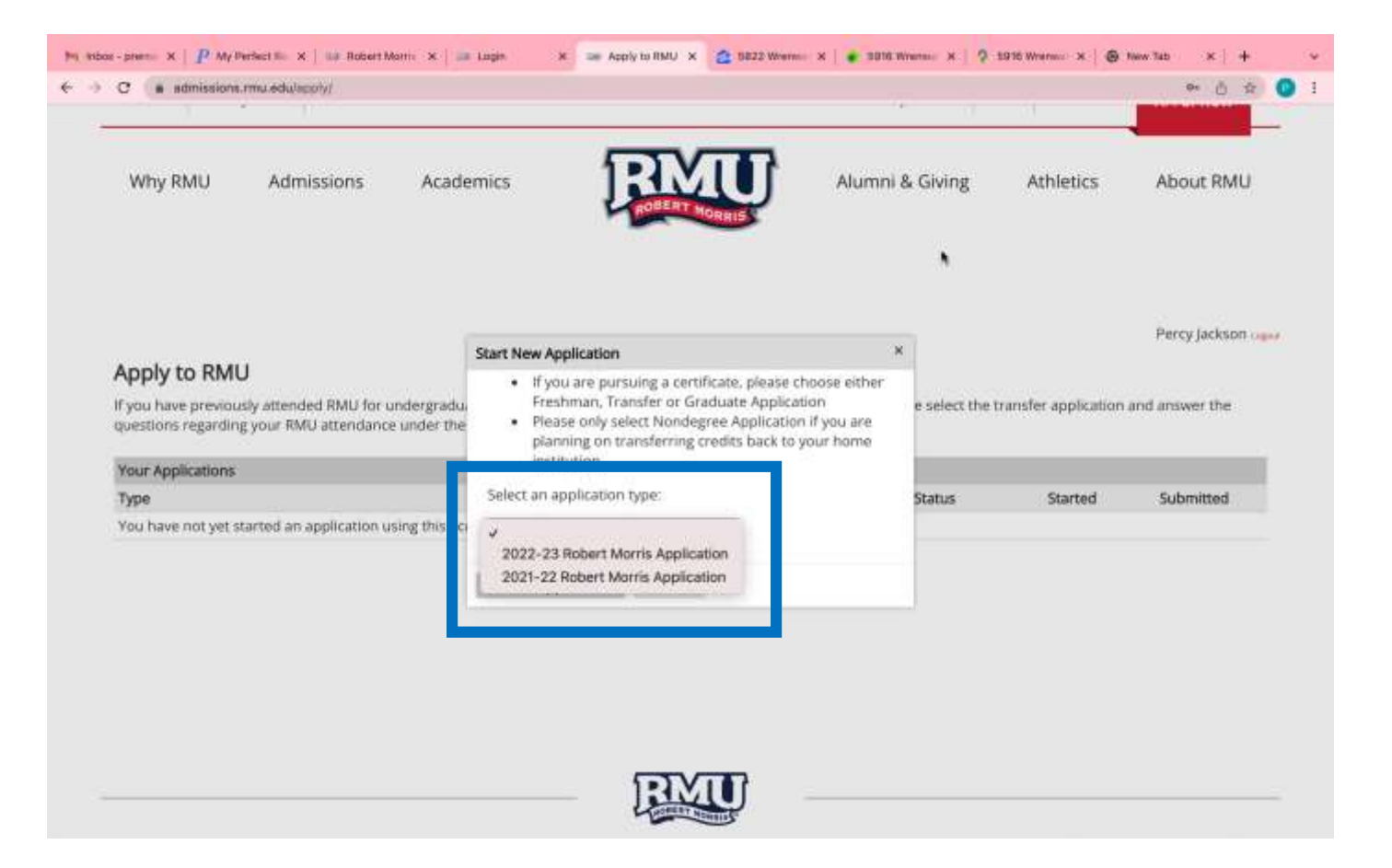

#### Click on the desired intake

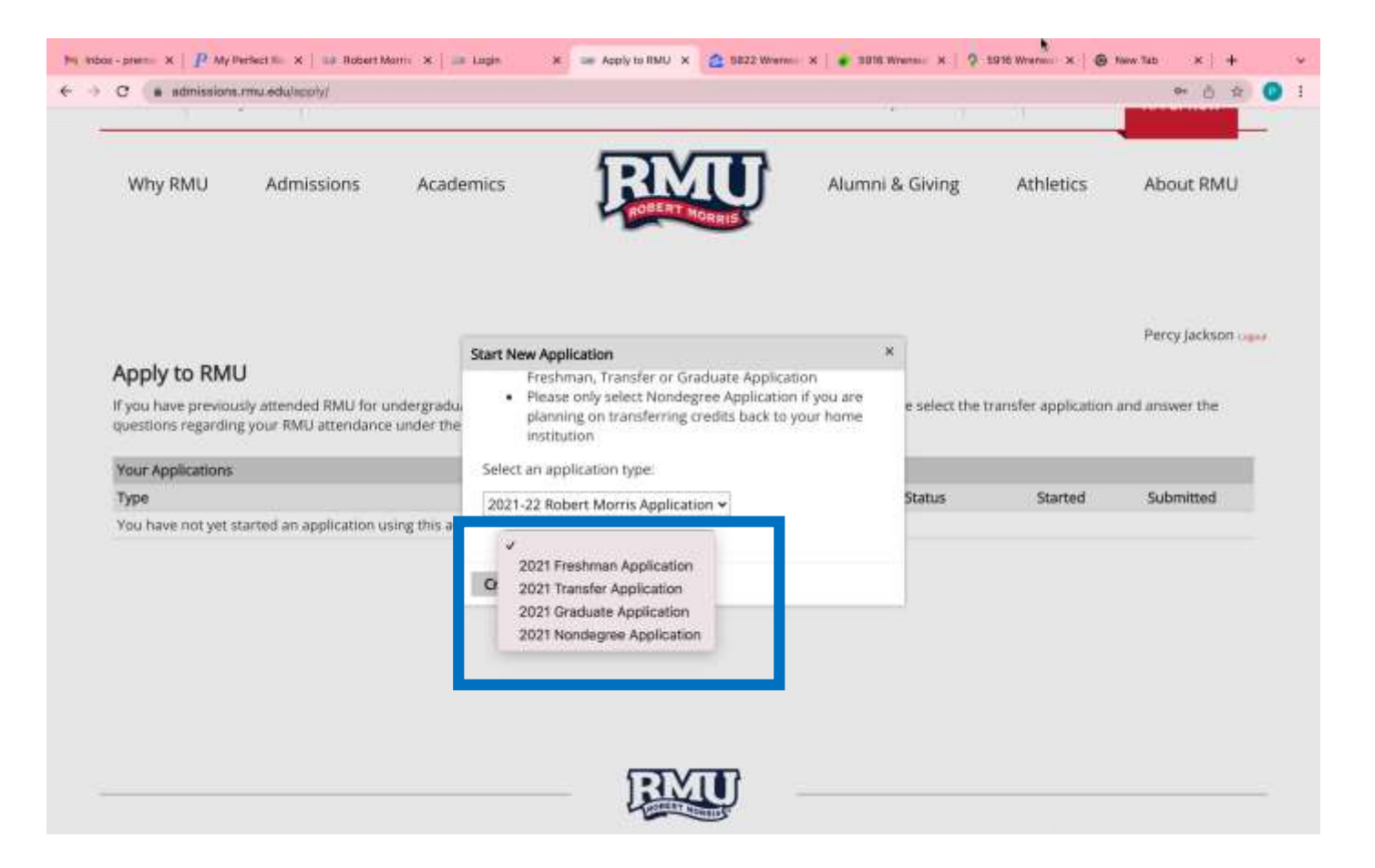

### Click on the Application Details and **Open Application**

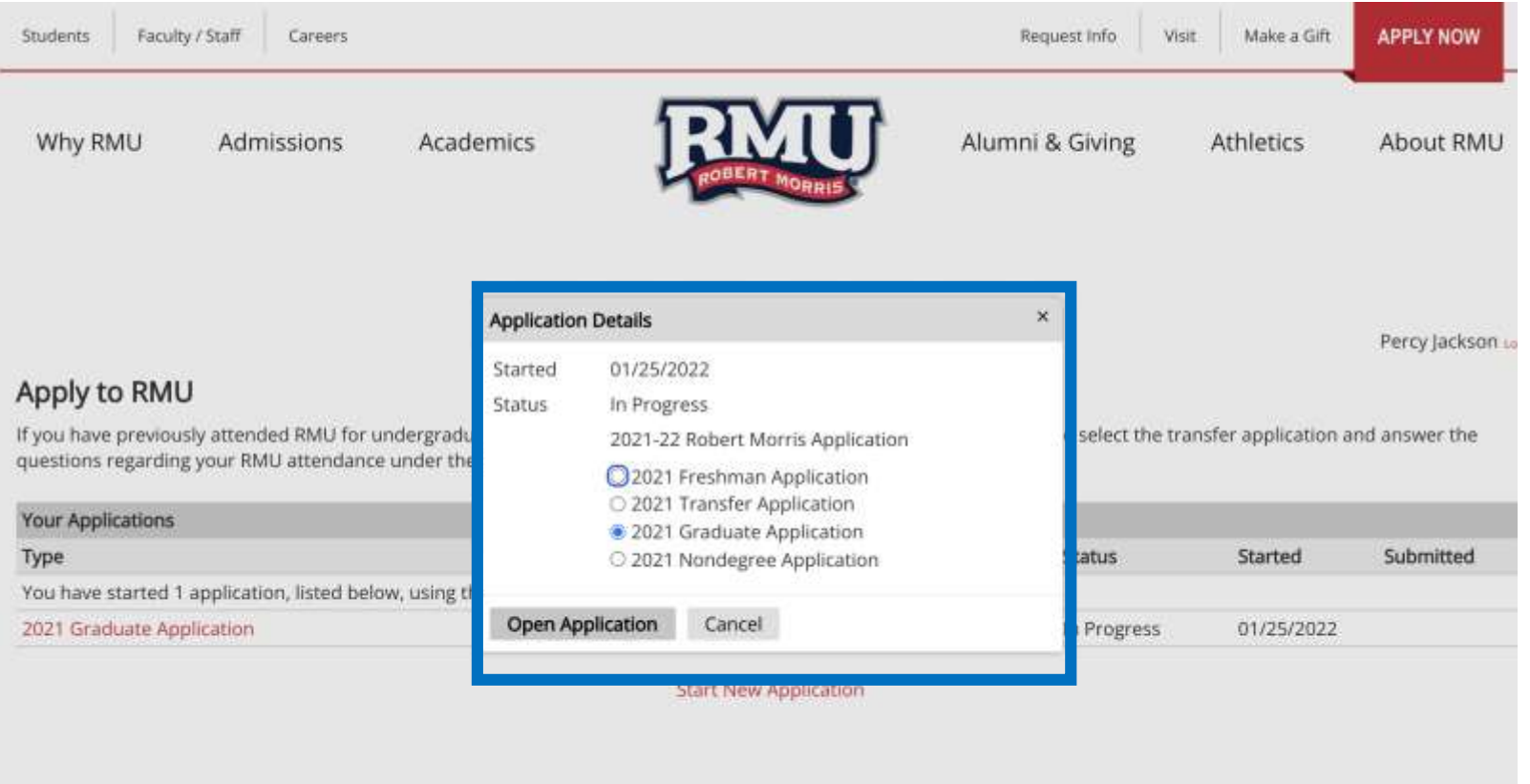

Home

Review

Personal Background **Additional Background** Information **Application Information** Signature

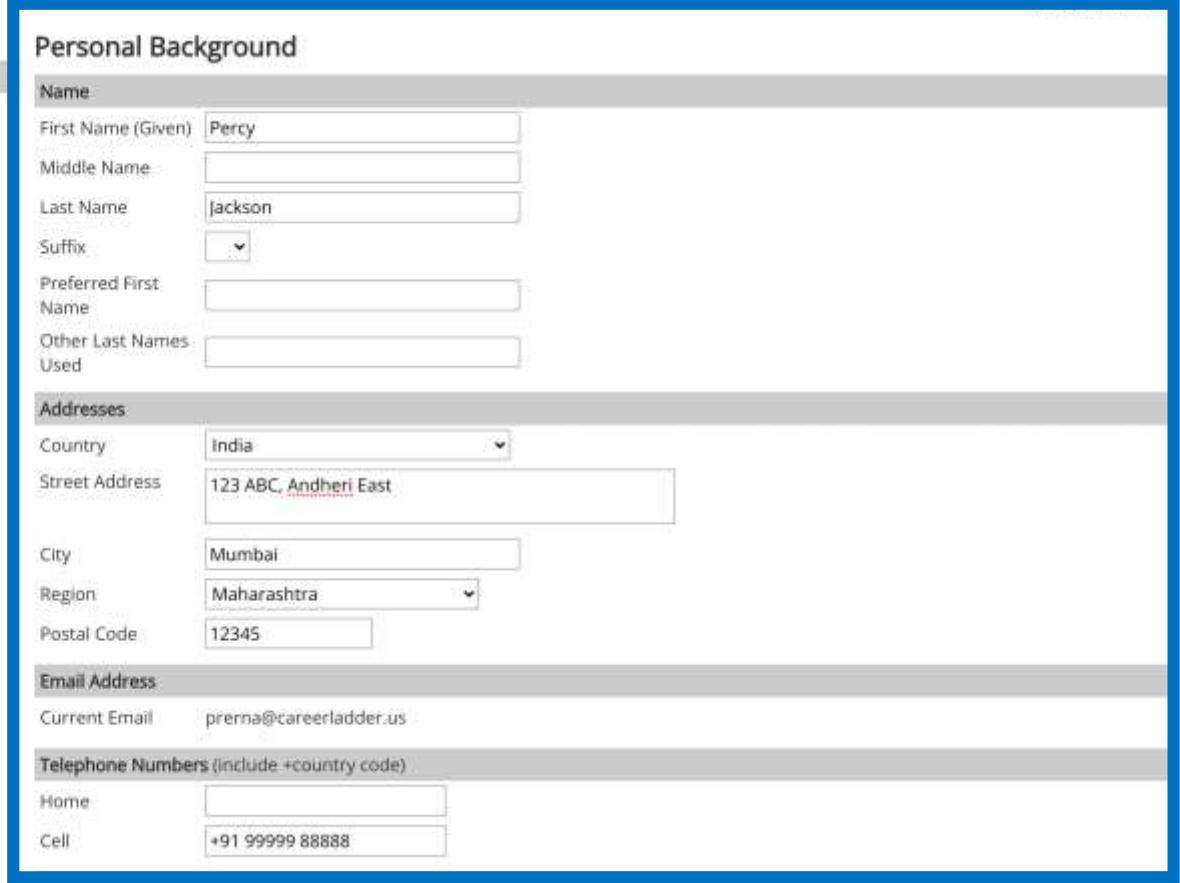

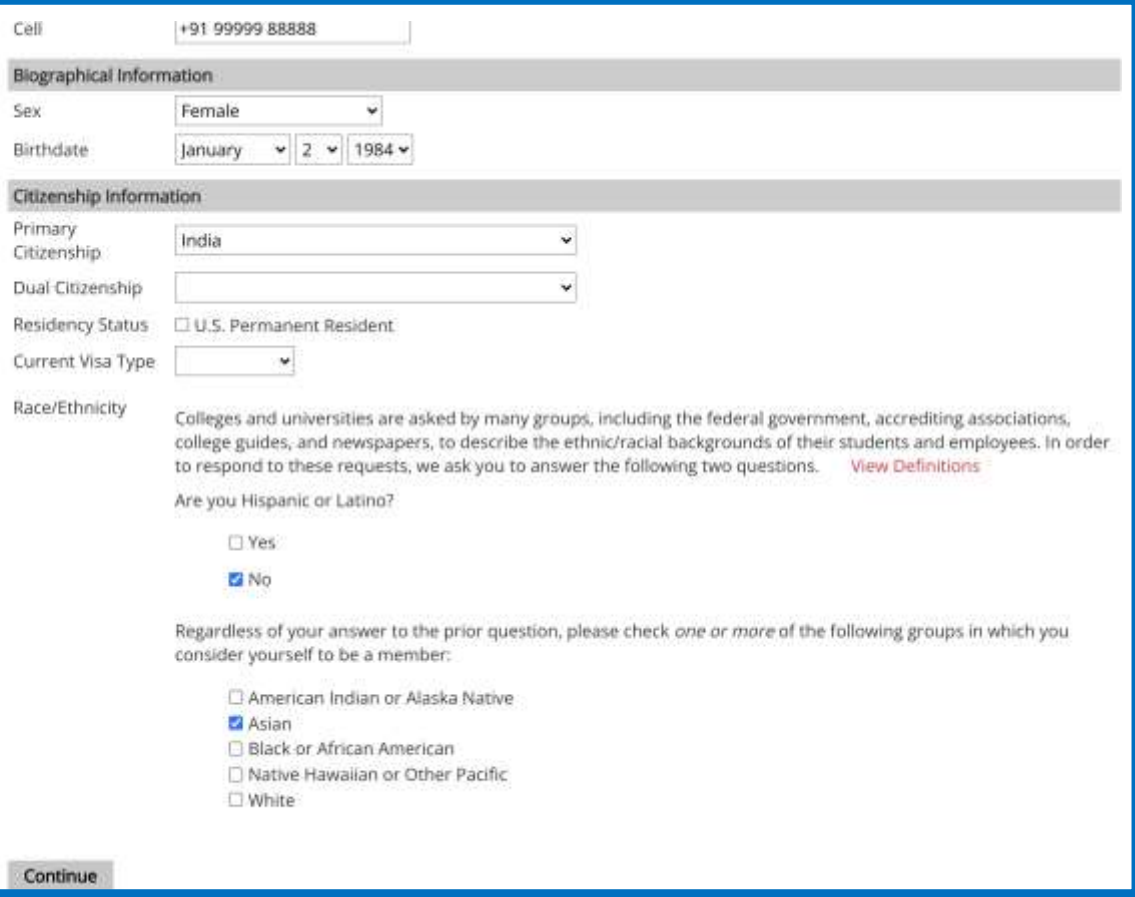

#### Home

Personal Background Additional Background Information Application Information

Signature

Review

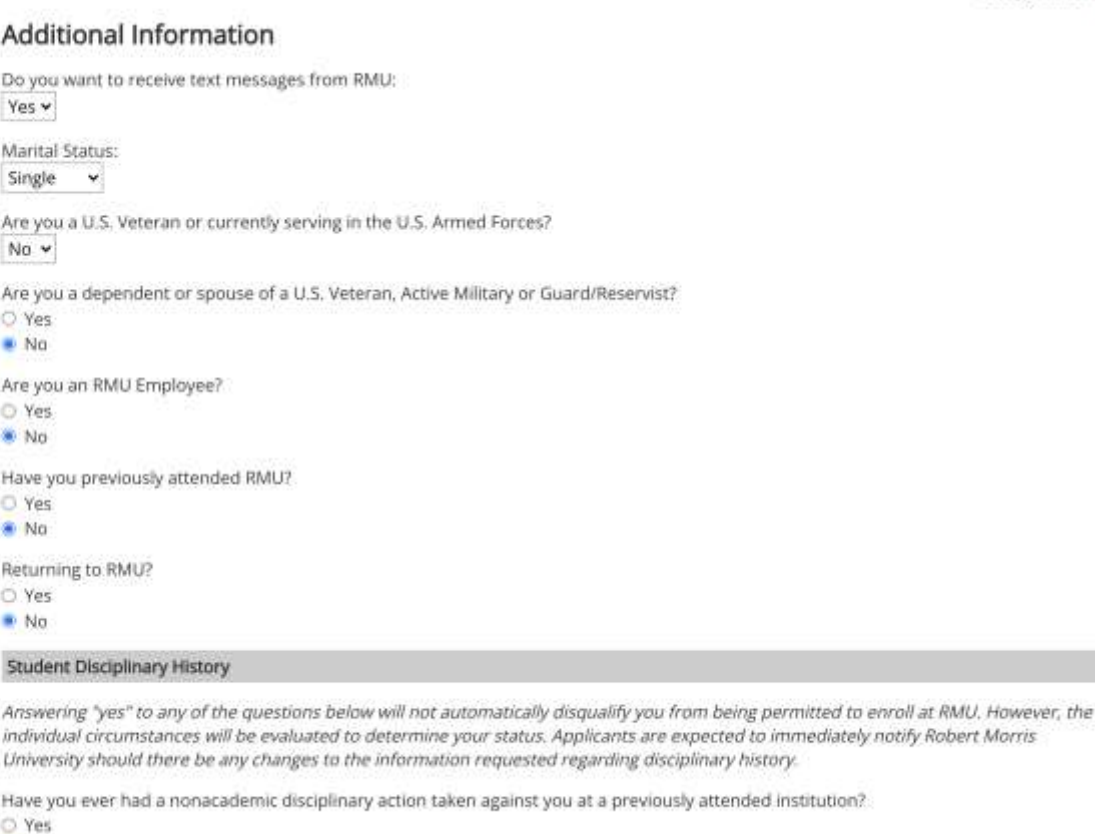

communications and

Ne

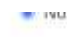

Returning to RMU?

O Yes

 $N<sub>G</sub>$ 

#### **Student Disciplinary History**

Answering "yes" to any of the questions below will not automatically disqualify you from being permitted to enroll at RMU. However, the individual circumstances will be evaluated to determine your status. Applicants are expected to immediately notify Robert Morris University should there be any changes to the information requested regarding disciplinary history.

Have you ever had a nonacademic disciplinary action taken against you at a previously attended institution? O Yes

 $N<sub>0</sub>$ 

Has disciplinary action ever been taken against you as the result of a violation at any educational institution you have attended from the ninth grade (or the international equivalent) forward, whether related to academic misconduct or behavioral misconduct? Such action could include but is not limited to probation, suspension, removal, dismissal or expulsion from the institution.

O Yes  $N<sub>0</sub>$ 

Have you ever been adjudicated guilty or convicted of a misdemeanor, felony or other crime? (You are not required to answer "yes" to this question or provide an explanation if the criminal adjudication or conviction has been expunged, sealed, annulled, pardoned, destroyed, erased, impounded or otherwise ordered by a court to be kept confidential).

O Yes

```
Mn
```
Continue

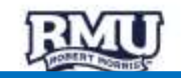

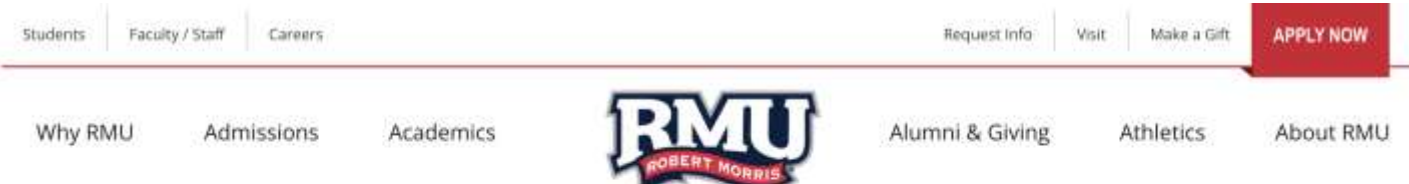

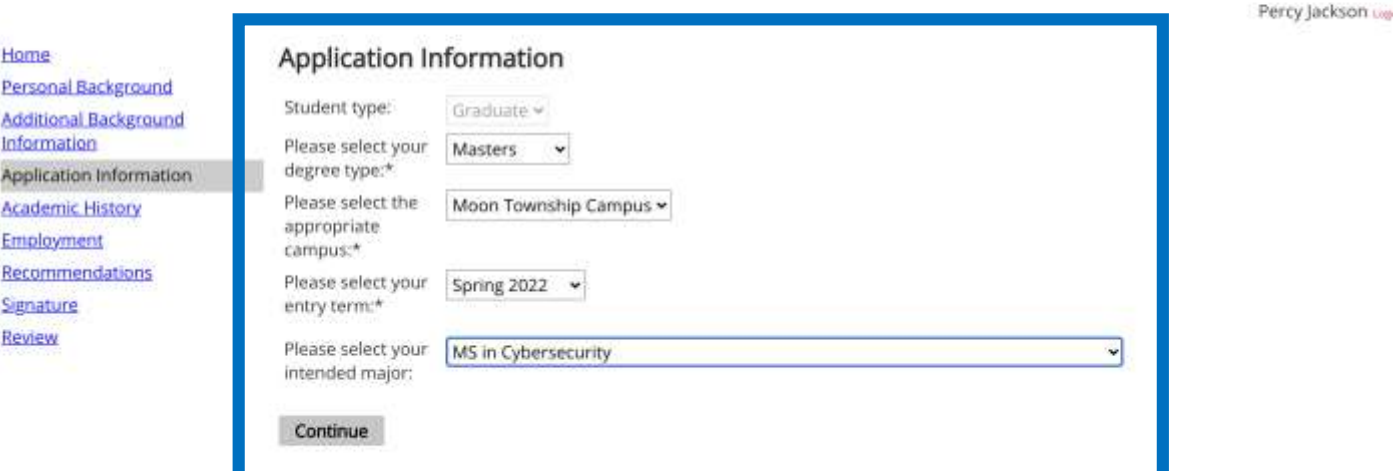

# Add Institution :

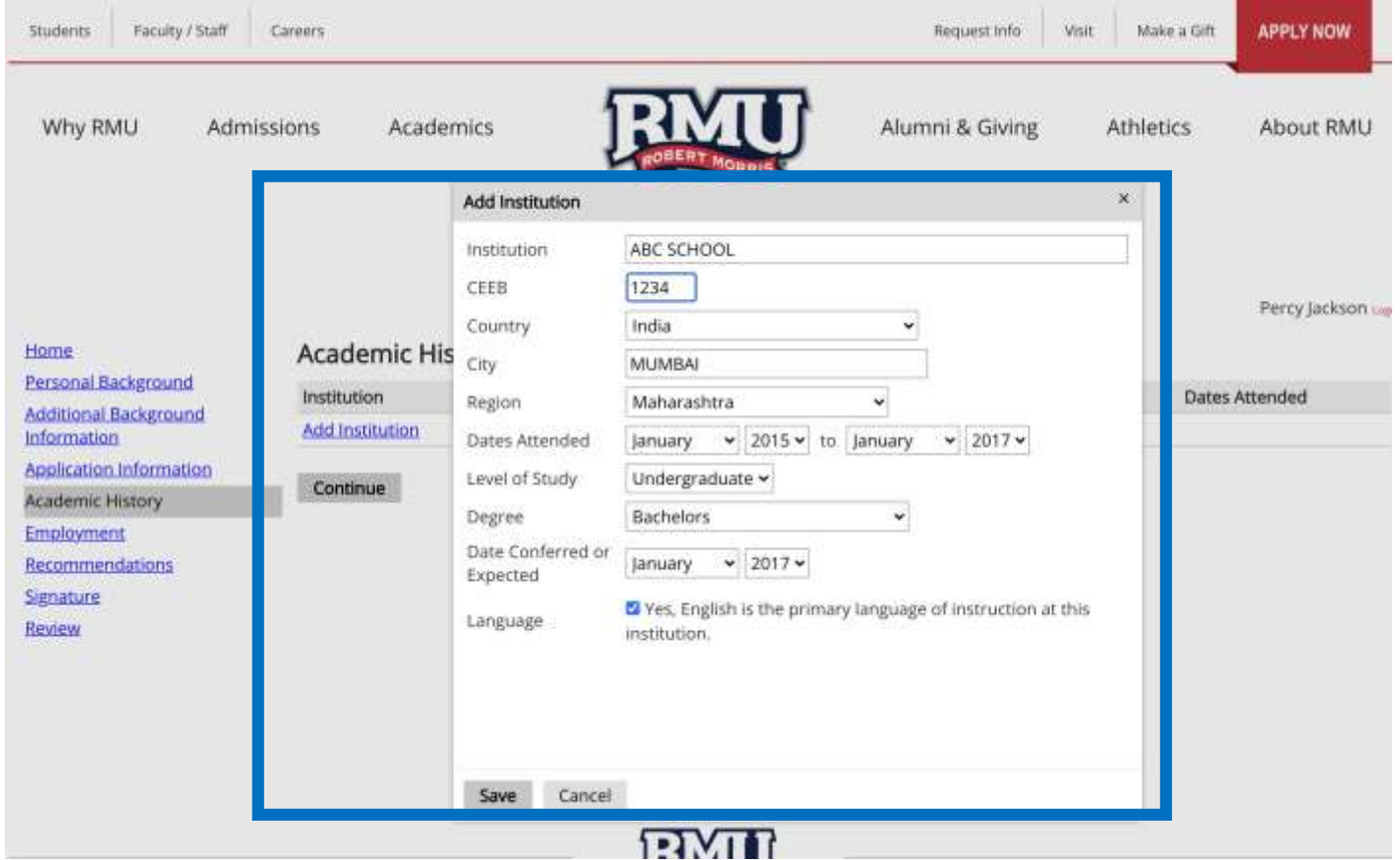

# Add Employment if applicable :

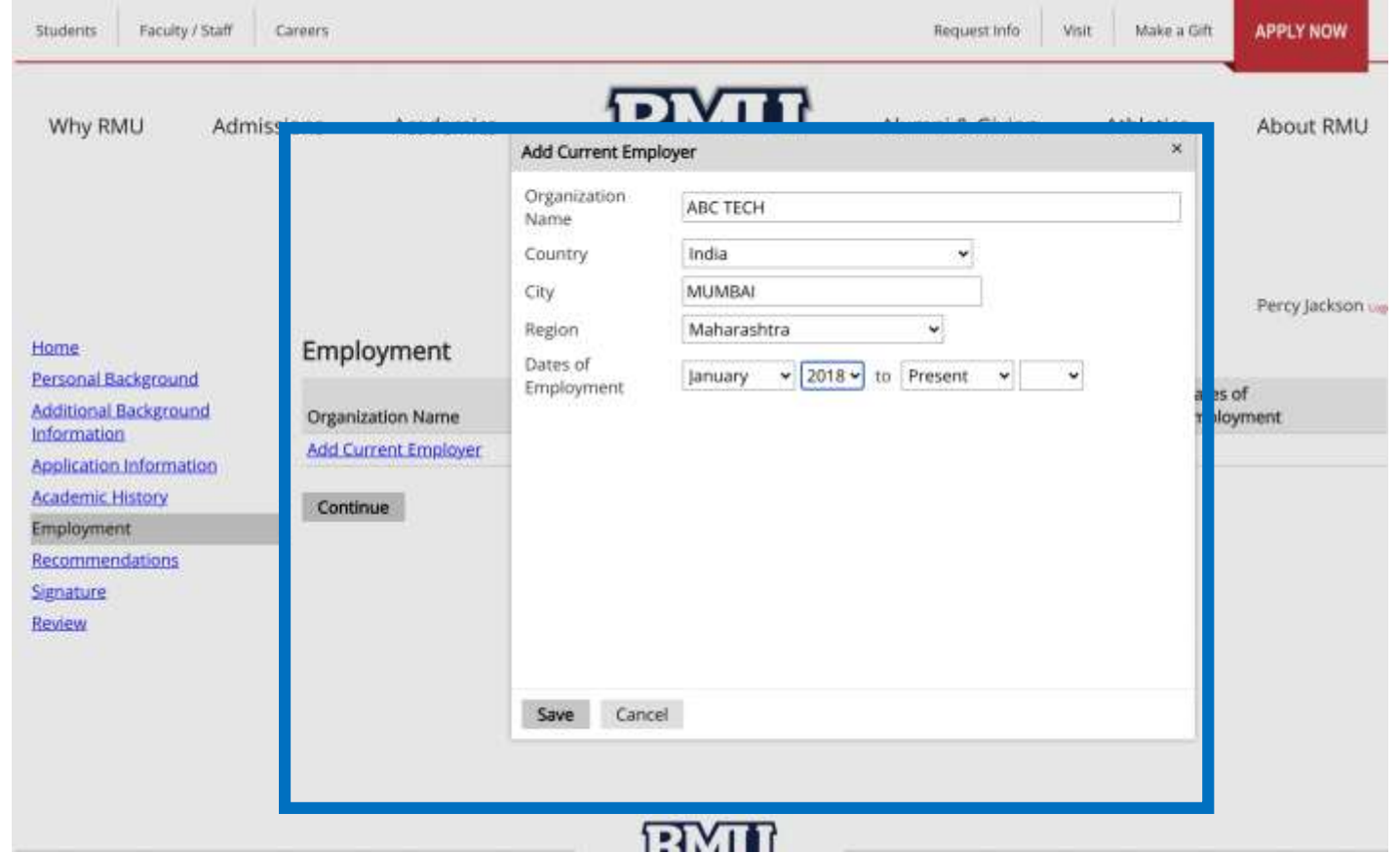

### Add Two Recommender :

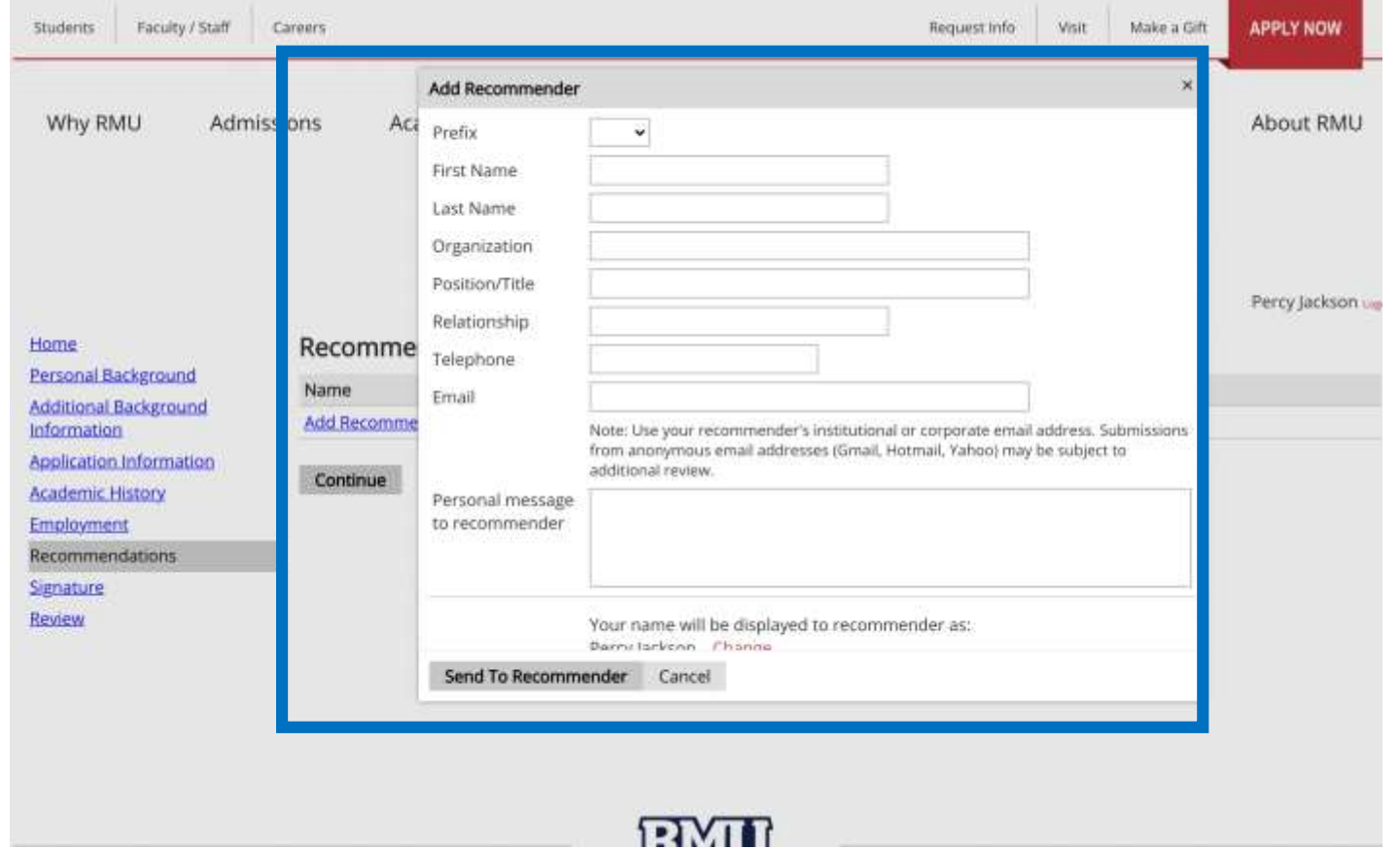

### Add Two Recommender :

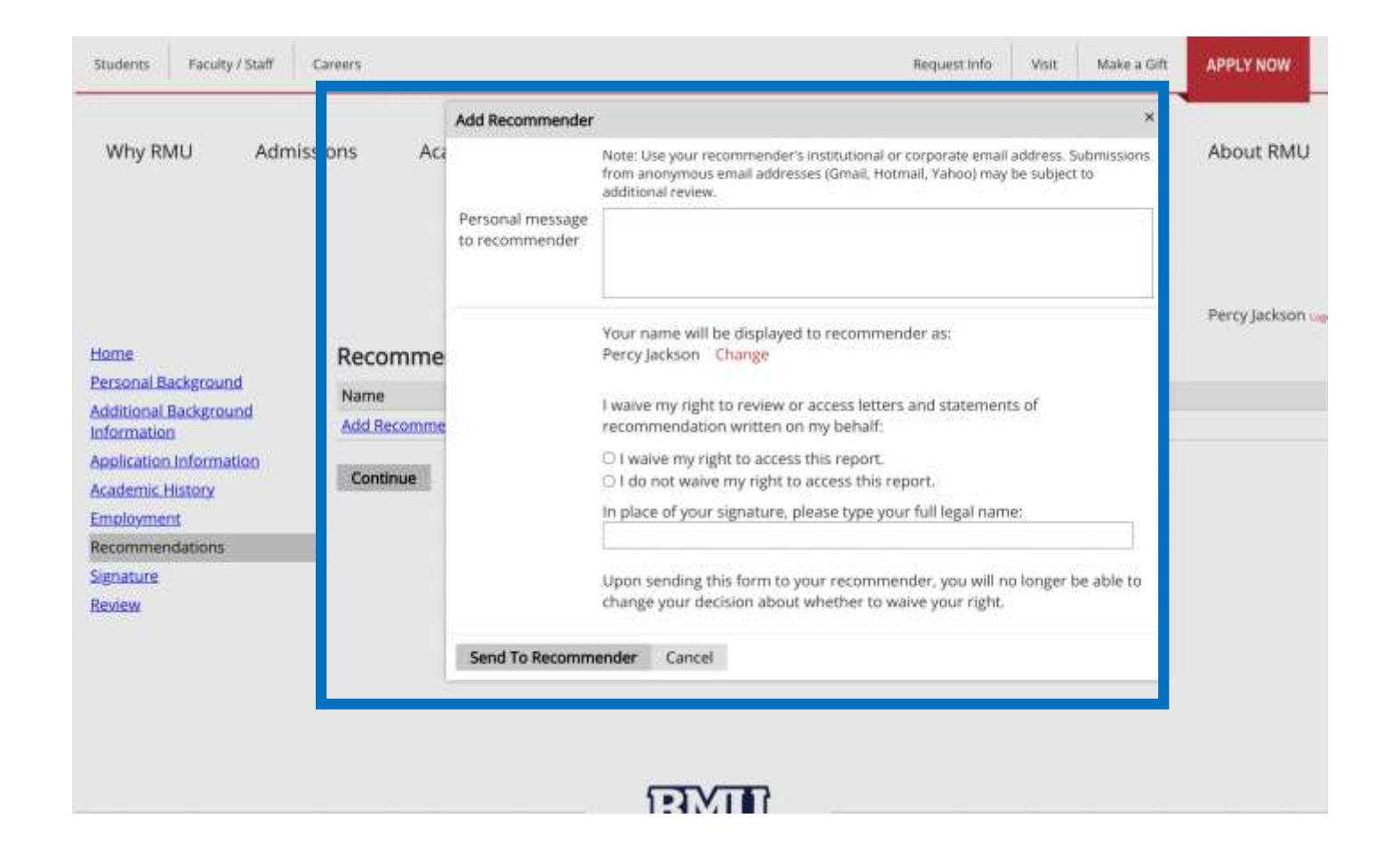

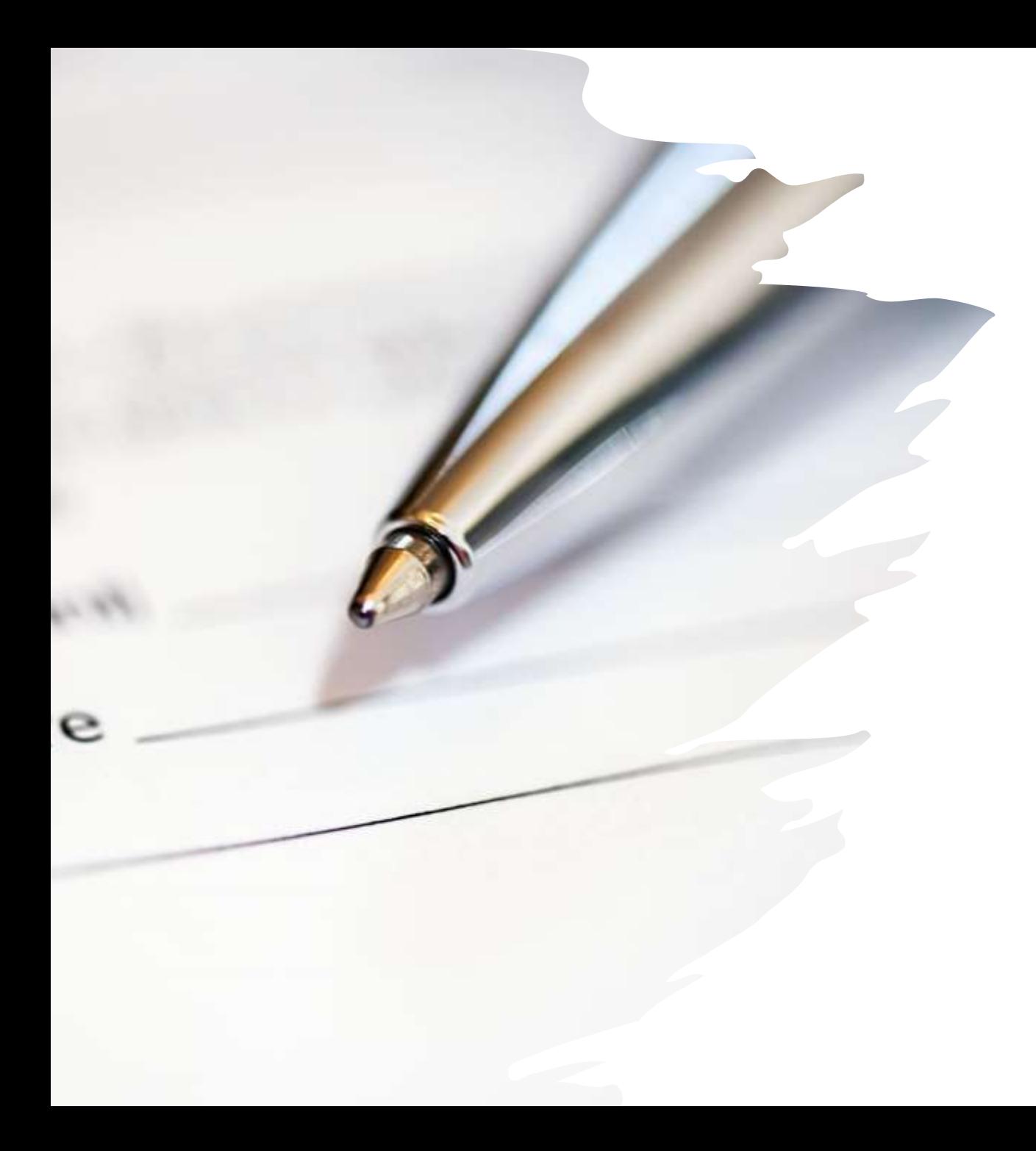

# Final Steps :

• Signature, Review and Submit the Application.